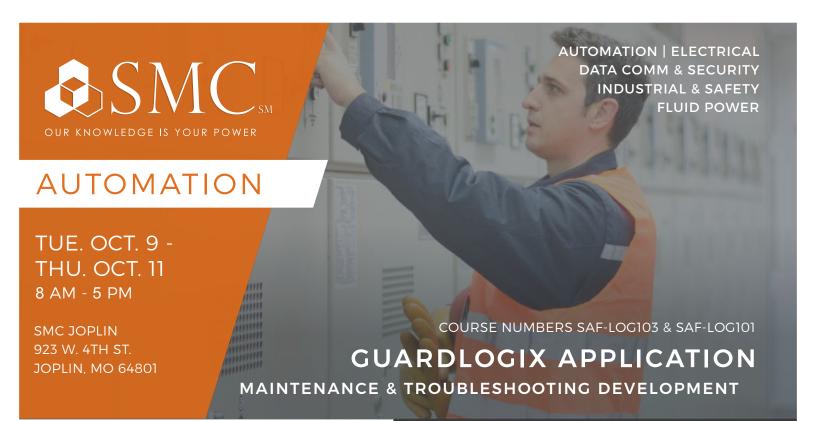

# TRAINING EVENT

This is a three-day course designed for individuals who need to monitor, troubleshoot and develop Logix Designer projects and hardware for GuardLogix controllers. This course will assist you in developing and building a solid foundation with a fundamental knowledge of a GuardLogix® system. Upon completion of this course, you will be able to create a Logix Designer project for a GuardLogix® system, as well as efficiently troubleshoot a previously operational GuardLogix® system. You will have the opportunity to develop and practice these skills by learning basic GuardLogix concepts and terminology, by

troubleshooting a GuardLogix project, creating and configuring a GuardLogix project, adding and configuring CompactBlock™ Guard I/O ™ safety modules, generating Safety Signatures and locking/unlocking a GuardLogix controller, and programming safety instructions.

This course awards 2.1 IACET CEUs.

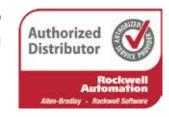

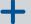

### + HANDS-ON

Throughout this course, you will have the opportunity to practice the skills you have learned through a variety of hands-on exercises.

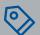

# COST

\$2,325 Includes lunch each day

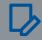

## REGISTER

To register, contact Suzan McPherson at smcpherson@smcelectric.com by Monday, September 17.

### COURSE NUMBERS SAF-LOG103 & SAF-LOG101

#### **Prerequisites**

To successfully complete this course, the following prerequisites are required:

- · Ability to perform basic Microsoft Windows tasks
- · Understand international machine safety standards
- Completion of the Studio 5000 Logix Designer Level 1: ControlLogix System Fundamentals course (Course No. CCP146), Studio 5000 Logix Designer Level 2: ControlLogix Maintenance and Troubleshooting course (Course No. CCP153), and Studio 5000 Logix Designer Level 3: Project Development course (Course No. CCP143) or equivalent experience with Logix Designer application
- · General experience with industrial controls

#### **SCHEDULE**

#### Day 1

- Understanding GuardLogix Controller Safety Operation
- · Identifying GuardLogix System Hardware Components
- Identifying GuardLogix Project Components
- · Downloading and Uploading a GuardLogix Project
- Troubleshooting GuardLogix Controller Components
- Troubleshooting and Replacing GuardLogix CompactBlock Guard I/O Safety Modules

#### Day 2

- · Creating a New GuardLogix Project Using the Logix Designer Application
- Configuring CompactBlock Guard I/O Safety Modules for a GuardLogix Project Using the Logix Designer Application
- Configuring a GuardLogix Controller to Produce/Consume Safety Data over an EtherNet/IP Network
- Getting CompactBlock Guard I/O Point Status Information Via Explicit Messaging Using the Logix Designer Application
- · Configuring GuardLogix Controller Safety Options

#### Day 3

- · Programming a Dual-Channel Input Stop Instruction
- · Programming a Dual-Channel Input Stop with Test and Mute Instruction
- · Programming a Configurable Redundant Output Instruction
- Programming a Five Position Mode Selector Instruction
- · Programming a Safety Mat Instruction